#### **Wykład 5\_2**

### **Algorytm ograniczania liczby serii za pomocą kopcowego rozdzielania serii początkowych**

#### **Założenia:**

- **1.** Pamięć wewnętrzna ma ograniczone rozmiary
- 2. Pamięć zewnętrzna ma rozmiary "nieograniczone"
- **3.** Czas dostępu do danych w pamięci wewnętrznej jest niezależny od położenia danych (np. dostęp indeksowany w tablicach)
- **4.** Czas dostępu do danej w pamięci wewnętrznej jest dużo mniejszy od czasu dostępu do danej w pamięci zewnętrznej, stąd jest pomijany w szacowaniu wydajności algorytmów zewnętrznych
- **5.** Bezpośrednio po zapisie lub odczycie danej w pamięci zewnętrznej dostęp do niej jest sekwencyjny i niesekwencyjny - zarówno do odczytu i zapisu
- **6.** Czas dostępu do danych w pamięci zewnętrznej jest zależny od położeniazaleca się sekwencyjne czytanie i zapis danych, gdyż koszt dostępu niesekwencyjnego jest dużo wyższy od sekwencyjnego

#### *Przykład*

Zawartość pliku źródłowego złożonego z 20 elementów

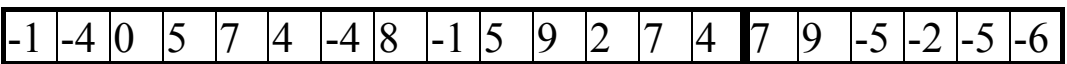

1) utworzenie kopca (m=14)

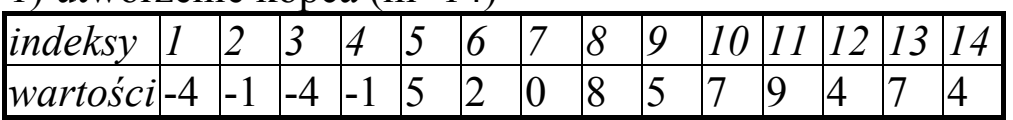

2) przepuszczanie przez kopiec elementów z pliku, należących do tej samej serii (większych od elementu pierwszego);

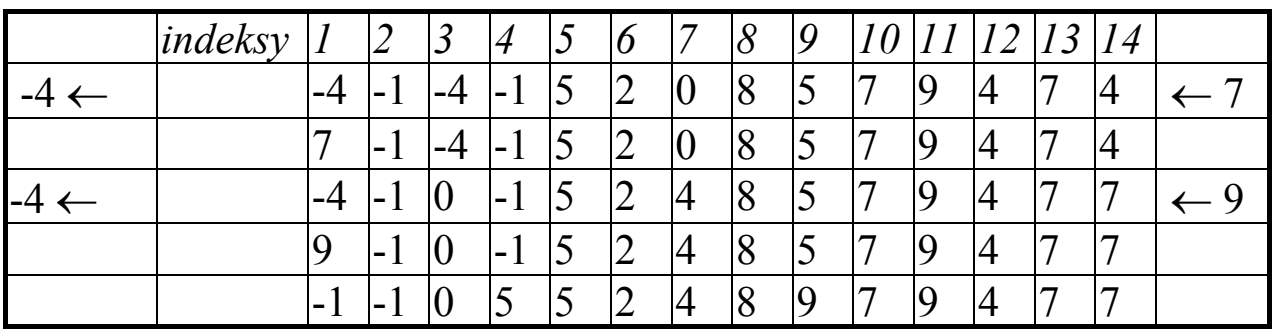

3) po rozpoczęciu nowej serii usuwanie po kolei elementów z dolnego kopca i stopniowe zapełnianie górnej części tablicy (jeśli korzeń-ojciec górnego kopca będzie mniejszy od połowy tablicy - należy po każdym wstawieniu odtwarzać kopiec w górnej części tablicy; w przykładzie ten przypadek nie wystąpił);

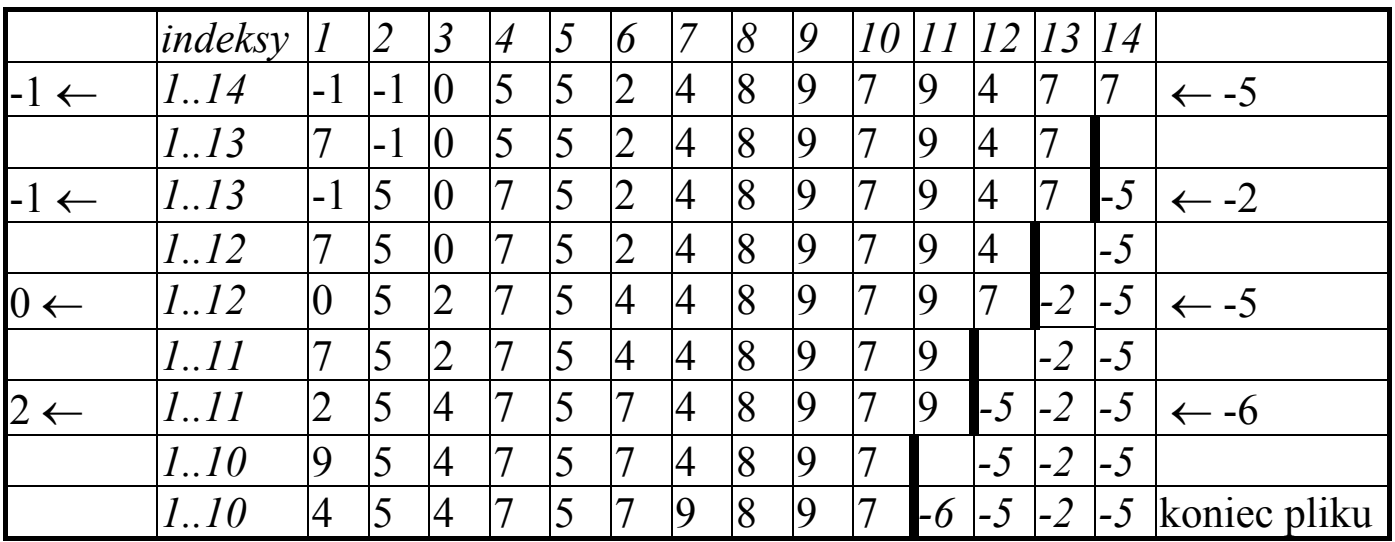

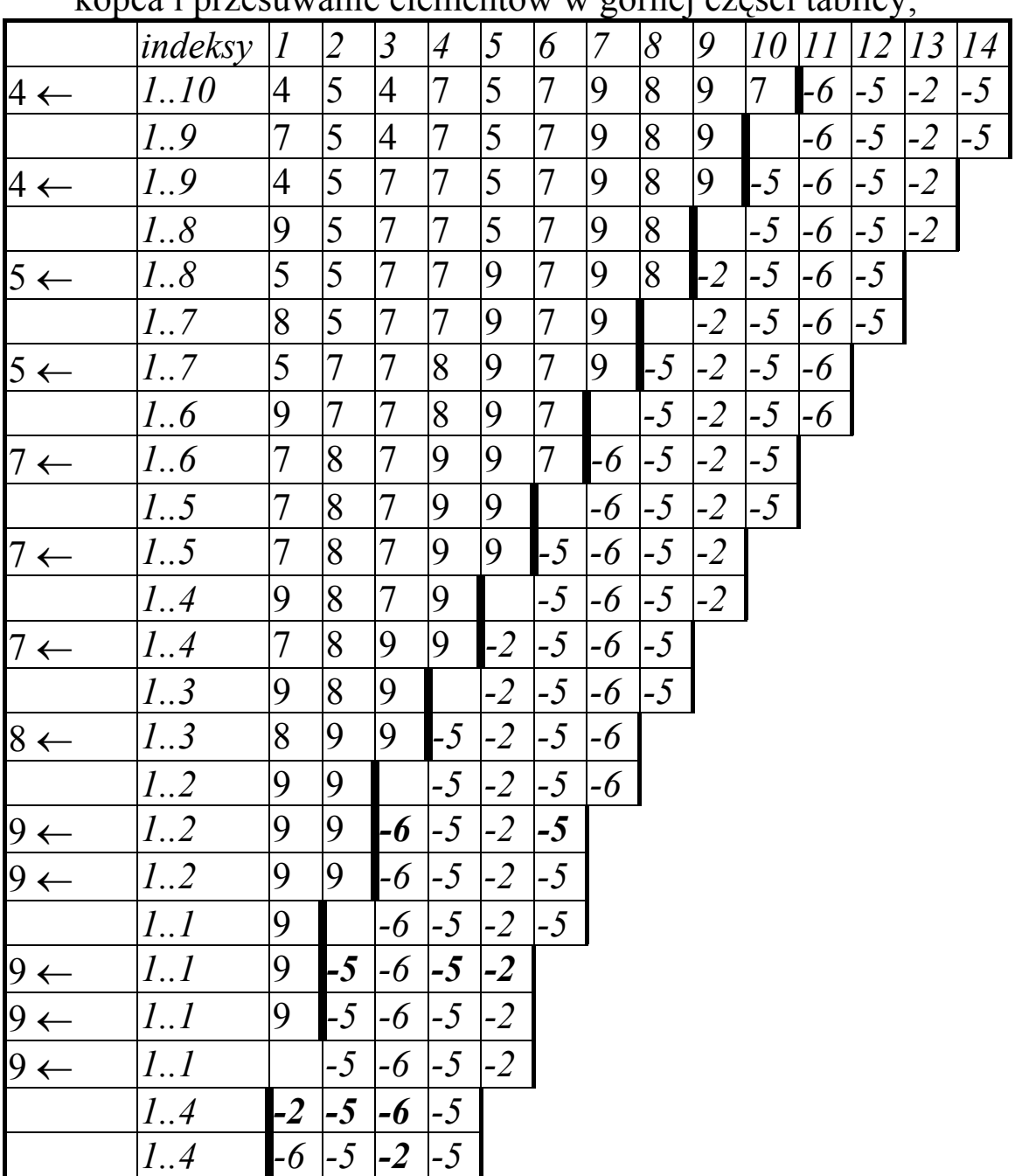

4) po wyczerpaniu pliku źródłowego usuwanie po kolei elementów z dolnego kopca i przesuwanie elementów w górnej części tablicy;

5) wykonanie górnego kopca i usuwanie po kolei elementów z górnego kopca;

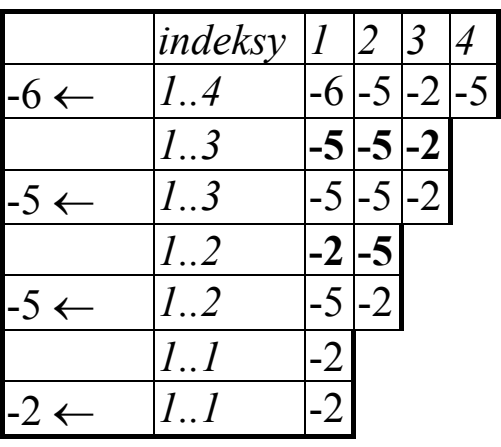

## Plik wyjściowy

# -4 -4 -1 -1 0 2 4 4 5 5 7 7 7 8 9 9 -6 -5 -5 -2

#### **Algorytm rozdzielania serii początkowych - poziom konceptualny**

- *(1) Wczytaj pierwsze elementy z pliku źródłowego do tablicy, utwórz kopiec i ustaw licznik serii. Jeżeli rozmiar pliku jest niewiększy od rozmiaru kopca przejdź do kroku (3).*
- *(2) Dopóki nie wyczerpiesz pliku źródłowego, wykonuj:*
	- *(2.1) Zapisz do pliku wyjściowego najmniejszy element z korzenia dolnego kopca*
	- *(2.2) Odczytaj kolejny element z pliku źródłowego; jeżeli ten element należy do bieżącej serii, umieść go w korzeniu dolnego kopca i odtwórz dolny kopiec, w przeciwnym przypadku:*
	- *(2.3) Jeżeli kolejny element odczytany z pliku źródłowego należy do nowej serii, wtedy umieść ostatni element kopca w korzeniu dolnego kopca, zmniejsz rozmiar dolnego kopca o 1 i umieść w korzeniu górnego kopca (poprzedni koniec dolnego kopca) odczytany element:* 
		- *(2.3.1) jeżeli korzeń górnego kopca znajduje się w pierwszej połowie całej tablicy, odtwórz górny kopiec;*
		- *(2.3.2) jeżeli opróżnisz dolny kopiec, zwiększ liczbę serii o 1; kopiec górny wypełnia całą tablicę;*
- *(3) Dopóki tablica nie jest wyczerpana, wykonuj:* 
	- *(3.1) Zapisz w pliku element z korzenia dolnego kopca, przestaw element z końca kopca na początek, zmniejsz rozmiar dolnego kopca o 1 i odtwórz dolny kopiec;*
	- *(3.2) Jeśli istnieje górny kopiec, przestaw ostatni element w górnym kopcu na jego korzeń (pozycja zwolniona przez ostatni element dolnego kopca) i zmniejsz o 1 indeksy górny i dolny górnego kopca - jeżeli indeks korzenia górnego kopca znajduje w pierwszej połowie całej tablicy, odtwórz górny kopiec;*
- *(4) Jeśli wyczerpano dolny kopiec, a istnieje górny kopiec, należy opróżnić go zwiększając liczbę serii o 1, jeśli chociaż raz nastąpiła zmiana serii (wykonanie kroku 2.3) .*

### **Implementacja algorytmu w języku C/C++**

```
// Rozdzielanie_serii_poczatkowych; 
//Przygotowanie pliku do wydajnego sortowania zewnętrznego 
#include <conio.h> 
#include <stdio.h> 
#include <stdlib.h>
```

```
const int m=14; 
const int mh=m/2; 
const char nazwa[] = "plik0"; 
struct obiekt 
 { int klucz; 
 }; 
obiekt kopiec[m];
```

```
inline void zamien(obiekt &a, obiekt &b); 
inline long lewy(long ociec); 
inline long prawy(long ociec); 
void zbuduj kopiec(obiekt t[], long l, long p);
void przywroc_kopiec(obiekt t[], long p, long ojciec);
```
**void** wybierz\_serie(**long**&); **void** rozdzielanie serii(**const char** nazwa[],obiekt kopiec[]);

```
void wygeneruj_losowo_zawartosc_pliku(const char nazwa[]); 
void wydruk(const char nazwa[]); 
//---------------------------------------------------------------------------
```
## **void** main(**int** argc, **char**\* argv[])

```
\{ clrscr(); 
 wygeneruj losowo zawartosc pliku(nazwa); //generuj losowo plik plik0
  wydruk(nazwa); 
  rozdzielanie_serii(nazwa,kopiec); //rozdziel serie
  wydruk(nazwa); 
 }
```

```
void wygeneruj losowo zawartosc pliku(const char nazwa[])
```

```
 { obiekt buf; //element pliku
   long dl, los; //dl-rozmiar pliku, los-uzywane przy generacji pliku
    FILE* plik; 
    plik=fopen(nazwa,"wb"); 
   dl=50; \log=77; \log=(131*los) % 2147;
    do
    \{ \text{los} = (131 * \text{los})\%2172; \} buf.klucz=los / 217; 
      fwrite(&buf, sizeof(obiekt),1,plik); 
      dl--; 
     } while(dl!=0); 
    fclose(plik); 
 } 
void wydruk(const char nazwa[]) 
 {long z; 
  obiekt buf; 
  FILE* plik; 
 plik = fopen (nazwa,"rb"); //jesli nie mozna otworzyc pliku,
 if (plik==NULL) exit(1); //nalezy przerwac program
  printf("%s\n",nazwa); 
 z=0:
 while (fread(&buf, sizeof(buf),1,plik)==1) //jesli nie osoiagniwto konca pliku
   { printf("%5d",buf.klucz); 
     z++; 
    if (z \% 300 == 0)
      if (getch()=='k') break;}
  printf(" koniec\n");
   getch(); 
   fclose(plik); 
  } 
inline void zamien(obiekt &a, obiekt &b)
   { obiekt pom=a; 
     a=b;
```

```
 b=pom;}
```

```
inline long lewy(long ojciec ) 
  { return ojciec * 2+1;} 
inline long prawy(long ojciec) 
  { return ojciec * 2 + 2;} 
void przywroc_kopiec(obiekt t[], long p, long ojciec) 
 {long ll, pp, min; 
 while (ojciec < p)
  \{ \parallel = \text{lewy}(\text{ojciec}) \}pp = \text{prawy}(\text{o}(\text{c}(\text{e})),if (\parallel <= p && t[\parallel].klucz < t[ojciec].klucz) min = \parallel;
     else min = ojciec; 
    if (pp \leq p 8& t[pp].klucz \leq t[min].klucz) min = pp;
    if (min != ojciec)
      { zamien(t[min], t[ojciec]); 
         ojciec=min;} 
    else break; 
 } 
} 
void zbuduj kopiec(obiekt t[], long l, long p)
 { for (long i = (l+p)/2; i>=l; i--) 
     przywroc_kopiec(t, p, i); \}void wybierz_serie(long& licznik) 
 \{ licznik++; \}long filesize(FILE *plik) 
  { long bpozycja, rozmiar; 
    bpozycja = ftell(plik);
     fseek(plik, 0L, SEEK_END); 
    rozmiar = ftell(plik); fseek(plik, bpozycja, SEEK_SET); 
     return rozmiar; 
  }
```

```
void rozdzielanie_serii(const char nazwa[], obiekt kopiec[]) 
  { int g,p, ile, nowa_seria; 
   long licznik, rozmiar; //licznik serii, rozmiar= liczba elementów w pliku
    obiekt buf; 
   FILE *plik0, *plik;
                          //utwórz serie początkowe przez kopcowanie 
    plik0= fopen (nazwa,"rb"); 
   if (plik0 = = NULL) exit(1);
    licznik=0; 
    plik = fopen ("plikrrp","wb"); 
   rozmiar= filesize(plik0);
    wybierz_serie(licznik); 
    nowa_seria= 0; 
              //krok 1. Wypełnij tablice kopiec 
    ile = fread(kopiec, sizeof(obiekt),m,plik0); 
              //krok 2. Budowa kopca o indeksach 0..ile-1 
  zbuduj kopiec(kopiec, 0, ile-1);
   p= ile-1;
   if (rozmiar > m*2)
    { //krok 3. Przechodzenie przez zapełniony kopiec 
      while (fread(&buf, sizeof(obiekt),1,plik0)==1) 
       { fwrite(&kopiec[0], sizeof(obiekt),1,plik); 
       if (kopiec[0].klucz \lt = buf.klucz) //nowy obiekt należy do tej samej serii
        \{ kopic[0] = but; \}przywroc_kopiec(kopiec, p, 0); } //odtwórz dolny kopiec o ind. 0..p
        else 
        \{ nowa seria = 1; //nowy obiekt należy do następnej serii
           kopiec[0]= kopiec[p]; 
          przywroc_kopiec(kopiec, p-1, 0); //odtwórz dolny kopiec 0..p-1
          kopiec[p] = buf;//odtwórz górny kopiec w podtablicy o indeksach p..m, gdy korzeń-ojciec p tego 
             //kopca znajduje się w pierwszej połowie całej tablicy 
        if (p \le mh-1) przywroc kopiec(kopiec, m-1, p);
           p--; 
           if (p=-1) { p=m-1; wybierz_serie(licznik);} //kopiec jest pełen, zacznij nowa serie 
         } 
      } 
    } //koniec zapełniania kopców
```
# **//krok.4 Wypisz dolny kopiec**

### **do**

```
 { fwrite(&kopiec[0], sizeof(obiekt),1,plik); 
  kopiec[0]= kopiec[p]; 
  przywroc_kopiec(kopiec, p-1, 0); //odtwórz dolny kopiec 0..p-1 
 kopiec[p]= kopiec[q]; //przestaw ostatni element górnego kopca
                                        //na początek tego kopca 
  g--; //i zmniejsz rozmiar górnego kopca p..g
 if (p <= mh-1) przywroc_kopiec(kopiec, g, p);<br>//odtwórz górny kopiec p..g,
        //gdy korzeń-ojciec p tego kopca znajduje się w pierwszej połowie całej tablicy 
  p--; //i zmniejsz rozmiar dolnego kopca
 } while (p>=0);
```
# **//krok 5. Wypisz górny kopiec 0..g, generuj ostatnia serie**

```
if (nowa_seria)
      wybierz_serie(licznik); 
while (q \geq 0) { fwrite(&kopiec[0], sizeof(obiekt),1,plik); 
  kopic[0] = kopic[q]; g--; 
   przywroc_kopiec(kopiec, g, 0); //przywróć kopiec 0..g
 } 
 printf("licznik=%i\n",licznik); 
 fclose(plik0); remove(nazwa); 
 fclose(plik); 
if (rename("plikrrp", nazwa) == 0)
    printf("zmiana nazwy pliku %s to %s.\n", "plikrrp", nazwa); 
 else 
    perror("zmiana nazwy");}
```
#### **Podsumowanie**

- 1.Zakłada się, że w ciągu losowo rozłożonych kluczy spodziewana długość serii równa się *2.*
- 2.W ciągu losowo rozłożonych kluczy spodziewana długość serii równa się *2,*  natomiast po przejściu przez kopiec o rozmiarze *m,* wynosi *2m* na podstawie analizy probabilistycznej. Stąd współczynnik usprawnienia wynosi *m.*

**Wniosek**: Efektywne rozwiązanie sortowania dużych plików można rozwiązać przez przygotowanie serii początkowych metodą **rozdzielania serii przez kopcowanie** (współczynnik zmniejszenia liczby serii w pliku jest równy rozmiarowi kopca czyli maksymalnej liczbie elementów tablicy reprezentującej kopiec);